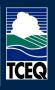

Drinking Water Watch Bacteriological (Coliform) Sample Results

| SD                                                                               | Texas Drinking Water Watch                                                                                          |
|----------------------------------------------------------------------------------|----------------------------------------------------------------------------------------------------|
| Texas Drinking Water Watch<br>Release: 3.3                                       |                                                                                                    |
|                                                                                  | Public Water Supply System Search Parameters                                                                        |
| TCEQ                                                                             | Water System Na.                                                                                                    |
| TCEQ Home Page                                                                   | Activity Status All V<br>Principal County Served All V                                                              |
| Lead and Copper Rule                                                             | Water System Type All                                                                                               |
| SDWIS - EPA                                                                      | Primary Source Water Type All                                                                                       |
| Generate CCR Report                                                              | Sample Search Parameters                                                                                            |
|                                                                                  | Sample Class<br>*Search will also use State Classification Code                                                     |
| For data questions or corrections please email:                                  | State Classification Code All                                                                                       |
| PWSINVEN@tceq.texas.gov                                                          | Sample Collection Date Range<br>The Sample Search defaults to the last years unless you<br>(2/20/2015) To 2/20/2017 |
| For comments or concerns about<br>SDWIS or Drinking Water Watch<br>please email: | Search For Water Systems Search For Samples Clear Help                                                              |
|                                                                                  |                                                                                                    |

Go to: https://dww2.tceq.texas.gov/DWW/

1. Enter your 7-digit public water system ID (PWS ID) in the **Water System No.** field or system name in the **Water System Name** field, do not enter both.

## 2. Click Search for Water Systems.

*Note:* You can also search for water systems by choosing items in **Activity Status** (active, inactive, proposed), **Principal County Served**, **Water System Type** (community, non-transient non-community, transient), and **Primary Source Water Type**.

|                  |                         |                                    |                                      |        | ,                   |                            |  |
|------------------|-------------------------|------------------------------------|--------------------------------------|--------|---------------------|----------------------------|--|
|                  | n Environmental Quality | Office of Wate                     | r                                    |        | Public Drinking Wat |                            |  |
| County           | Map of TX               | arch                               | Office of Compliance and Enforcement |        |                     |                            |  |
|                  |                         |                                    |                                      |        |                     |                            |  |
| Water System No. | Wat                     | er System Name                     | Туре                                 | Status | Pri. Cnty Served    | Pri. Src.<br>Water<br>Type |  |
| TX1010422        | HARRIS COUNTY MUD 25    | BROOK HOLLOW WEST S Fact She       | et C                                 | A      | HARRIS              | GW                         |  |
| TX1010426        | HARRIS COUNTY MUD 11    | Fact Sheet Summary Sheet           | С                                    | A      | HARRIS              | GW                         |  |
| TX1010496        |                         | CARRIAGE LANE Fact Sheet Summary S | eet C                                | A      | HARRIS              | SWP                        |  |
| TX1010500        | HARRIS COUNTY MUD 5     | act Sheet Summary Sheet            | C                                    | A      | HARRIS              | SWP                        |  |
| TX1010503        | HARRIS COUNTY MUD 10    | 2 Fact Sheet Summary Sheet         | С                                    | A      | HARRIS              | SWP                        |  |
| TX1010512        |                         | HEATHERWOOD HUNTERS Fact           | Sheet C                              | A      | HARRIS              | SWP                        |  |
| TX1010513        | HARRIS COUNTY MUD 19    | Fact Sheet Summary Sheet           | NP                                   | I      | HARRIS              |                            |  |
| TX1010539        | HARRIS COUNTY MUD 1     | act Sheet Summary Sheet            | С                                    | A      | HARRIS              | GW                         |  |
| TX1010565        | HARRIS COUNTY MUD 43    | Fact Sheet Summary Sheet           | C                                    | A      | HARRIS              | GW                         |  |
| TX1010572        | HARRIS COUNTY MUD 24    | Fact Sheet Summary Sheet           | C                                    | A      | HARRIS              | SWP                        |  |
| TX1010581        | HARRIS COUNTY MUD 81    | Fact Sheet Summary Sheet           | C                                    | A      | HARRIS              | GW                         |  |
| <u>TX1010599</u> | HARRIS COUNTY MUD 13    | 6 Fact Sheet Summary Sheet         | С                                    | A      | HARRIS              | SWP                        |  |
| TX1010600        | HARRIS COUNTY MUD 69    | Fact Sheet Summary Sheet           | C                                    | A      | HARRIS              | GW                         |  |
| TX1010616        | HARRIS COUNTY MUD 13    | 2 Fact Sheet Summary Sheet         | C                                    | A      | HARRIS              | GW                         |  |
| TX1010620        | HARRIS COUNTY MUD 10    |                                    | С                                    | A      | HARRIS              | GW                         |  |
| <u>TX1010626</u> | HARRIS COUNTY MUD 11    |                                    | С                                    | A      | HARRIS              | GW                         |  |
| TX1010630        | HARRIS COUNTY MUD 82    |                                    | С                                    | A      | HARRIS              | GW                         |  |
| TX1010649        | HARRIS COUNTY MUD 23    | Fact Sheet Summary Sheet           | С                                    | A      | HARRIS              | SWP                        |  |
| <u>TX1010678</u> | HARRIS COUNTY MUD 55    | HERITAGE PARK Fact Sheet Summary   | Sheet C                              | A      | HARRIS              | SWP                        |  |
| <u>TX1010712</u> | HARRIS COUNTY MUD 8     | act Sheet Summary Sheet            | С                                    | A      | HARRIS              | SWP                        |  |
| TX1010714        | HARRIS COUNTY MUD 22    | Fact Sheet Summary Sheet           | NP                                   | I      | HARRIS              |                            |  |
| TX1010715        | HARRIS COUNTY MUD 26    | Fact Sheet Summary Sheet           | С                                    | A      | HARRIS              | GW                         |  |
| TX1010716        | HARRIS COUNTY MUD 35    | Fact Sheet Summary Sheet           | NP                                   | I      | HARRIS              |                            |  |

3. Click on the Water System No. of the system you are interested in.

|                                                                                                    |            |                                                                            |                                     |                                                     |                                                                     | TCEG                                   |
|----------------------------------------------------------------------------------------------------|------------|----------------------------------------------------------------------------|-------------------------------------|-----------------------------------------------------|---------------------------------------------------------------------|----------------------------------------|
| Texas Commission on Enviro<br>County Map of                                                          |            |                                                                            | e of Water<br>system Search         |                                                     | ublic Drinking '                                                    | Water Section<br>and Enforcement       |
| County Map of                                                                                        |            |                                                                            | System Detail                       | Onice                                               | or compliance                                                       | and entroi cement                      |
| Water System Facilities<br>Source Water Assessment Results                                           | Violations | Enforcement Actions                                                        | TCR Sample Results                  |                                                     | TTHM HAA5 Summaries                                                 |                                        |
| ample Points Assistance<br>ample Schedules / FANLs / Plans Complian<br>ite Visits Milestones TOC/Alk |            | Schedules Other Chemical Results<br>nity Results Chemical Results: Sort by |                                     | Chlorine Summaries<br>Name Code Turbidity Summaries |                                                                     | naries<br>maries                       |
| Operators All POC                                                                                    | LRAA (TTI  |                                                                            | Recent Non-TCR Sample I<br>Glossary | Results                                             | TCR Sample S                                                        | ummaries                               |
|                                                                                                    |            | Water System                                                               | Detail Information                  |                                                     |                                                                     |                                        |
| Water System No.:<br>Water System Name:<br>Principal County Served:<br>Principal City Served:        | IKAVIS     |                                                                            |                                     | System<br>Activit                                   | i Type:<br>y Source Type:<br>i Status:<br>y Date:<br>i Recognition: | C<br>SW<br>A<br>01-01-1913<br>SUPERIOR |

4. Click on TCR Sample Results.

*Note:* You can reach all areas in Drinking Water Watch by clicking on the yellow links at the top of the page.

*Note:* If you are looking for a specific word on a page press Ctrl and F at the same time. Then type the word into the Find box at the top left corner of the screen. This will only search for the word on the page you are currently on, this does not search all the information in Drinking Water Watch.

|                    |                                        |                |          |            |                           | SEARC     |                                                            | TCEG                                                 |                                           |                                                      |
|--------------------|----------------------------------------|----------------|----------|------------|---------------------------|-----------|------------------------------------------------------------|------------------------------------------------------|-------------------------------------------|------------------------------------------------------|
| Sample             | Collection                             | Date Froi      | m        |            |                           |           | ple Results                                                |                                                      |                                           |                                                      |
| Type/<br>RP<br>Loc | Sample<br>No.                          | Date           | Facility | Sample Pt. | Sample Pt.<br>Description | Lab<br>ID | Result / Analyte / Method / MP                             |                                                      |                                           |                                                      |
| RP DN              | 18-10160<br>(18-10067)<br>10-08-2018)  | 10-09-<br>2018 | DS01     | DSTCRRP    | REPEAT TCR SAMPLE         | 48 59     | A COLIFORM (TCR) (3100)<br>A E. COLI(3014)                 | 10-01-2018<br>10-31-2018<br>10-01-2018<br>10-31-2018 |                                           |                                                      |
| RP OR              | 18-10159<br>(18-10067)                 | 10-09-         | DS01     | DSTCRRP    | REPEAT TCR SAMPLE         | 48159     | 222 WHEAT RD<br>A COLIFORM (TCR) (3100)<br>A E. COLI(3014) | 10-01-2018<br>10-31-2018<br>10-01-2018               |                                           |                                                      |
|                    | (10-08-2018)                           |                |          |            |                           |           | 2606 HWY 190                                               | 10-31-201                                            |                                           |                                                      |
| RP                 | 18-10158<br>(18-10067)<br>(10-08-2018) | 10-09-<br>2018 | DS01     | DSTCRRP    | REPEAT TCR SAMPLE 481     | 48119 A   | 481 9                                                      | 481 9                                                | P COLIFORM (TCR) (3100)   A E. COLI(3014) | 10-01-2018<br>10-31-2018<br>10-01-2018<br>10-31-2018 |
|                    |                                        |                |          |            |                           |           | 2114 HWY 190 UP                                            | I                                                    |                                           |                                                      |
|                    | 18-10068                               | 10-08-<br>2018 |          |            | ROUTINE TCR SAMPLE        |           | A COLIFORM (TCR) (3100)                                    | 10-01-2018<br>10-31-2018                             |                                           |                                                      |
| RT                 |                                        |                |          | DSTCRRT    |                           | 48159     | A E. COLI(3014)                                            | 10-01-201<br>10-31-201                               |                                           |                                                      |
|                    |                                        |                |          |            | 1.7                       |           | 530 N WHEAT RD                                             |                                                      |                                           |                                                      |
|                    |                                        |                |          |            |                           |           | 530 N WHEAT RD                                             |                                                      |                                           |                                                      |

**TCR Sample Results** are listed in chronological order, the newest results are on top.

In the first column, **Type/RP Loc.**, identifies the sample as routine (RT), repeat (RP), repeat original location (RP OR), or repeat downstream (RP DN). The routine and repeat information is also reflected in the sixth column **Sample Pt. Description**.

**Sample No.** is the sample ID number assigned by the laboratory; this number is in black. The red numbers below the black ID number will show up in a repeat sample. The red ID numbers are the original sample ID and date the original sample was collected. This shows the connection between the original sample and the repeat samples.

Results are listed in the last column **Result/Analyte/Method/MP**. Negative (coliform was not found) results will show up in black and have an uppercase A that stands for absent. Positive results show up in red for either positive coliform (coliform found), positive E. coli (E. coli found), or both were positive.

The location as listed on the chain of custody will also appear in the last column

Result/Analyte/Method/MP.

|                    |               |                |           |            |                           |           |       |                               | TCEQ                     |
|--------------------|---------------|----------------|-----------|------------|---------------------------|-----------|-------|-------------------------------|--------------------------|
|                    |               |                |           |            | TCR                       | R Samp    | le Re | sults                         |                          |
| [ype/<br>RP<br>Loc | Sample<br>No. | Date           | Facility  | Sample Pt. | Sample Pt.<br>Description | Lab<br>ID |       | Result / Analyte / Method / M | P                        |
| 500                |               |                |           |            |                           |           | A     | COLIFORM (TCR) (3100)         | 10-01-2018<br>10-31-2018 |
| RT                 |               | 10-23-<br>2018 | DS01      | DSTCRRT    | ROUTINE TCR SAMPLE        | TX288     | A     | E. COLI(3014)                 | 10-01-2018<br>10-31-2018 |
|                    |               |                |           |            |                           |           |       | 7916 CREPE MYRTLE             |                          |
|                    |               | 10-23-         |           | ASM        | WELL TAP                  |           | A     | COLIFORM (TCR) (3100)         |                          |
| RT                 | 18J286801     | 2018           | G0200353A |            |                           | TX288     | A     | E. COLI(3014)<br>G0200353A    |                          |
|                    |               |                |           |            |                           | -         |       |                               | 09-01-2018               |
|                    |               | 02 09-25-2018  | DS01      | 01 DSTCRRT | ROUTINE TCR SAMPLE        | TYDOO     | A     | COLIFORM (TCR) (3100)         | 09-30-2018               |
| RT                 | 18I324202     |                |           |            |                           |           | A     | E. COLI(3014)                 | 09-01-2018<br>09-30-2018 |
|                    |               |                |           |            |                           |           |       | 7802 EUCALYPTUS               | 07-50-2010               |
|                    |               |                |           |            |                           |           | A     | COLIFORM (TCR) (3100)         |                          |
| RT                 | 18I324201     | 09-25-<br>2018 | G0200353A | ASM        | WELL TAP                  | TX288     | A     | E. COLI(3014)                 |                          |
|                    |               |                |           |            |                           |           |       | G0200353A                     |                          |
|                    |               |                |           |            |                           |           |       |                               |                          |
|                    |               |                |           |            |                           |           |       |                               |                          |

Raw (sample collected at the well before disinfection) coliform sample results will include the TCEQ well ID in the **Facility** column and will be labeled as well tap in the **Sample Pt Description** column.

In the fifth column **Sample Pt.** the sample will be labeled as ASM (assessment source monitoring) or TSM (triggered source monitoring). Assessment source monitoring requires raw groundwater source monitoring based on the groundwater's susceptibility to fecal contaminants; this monitoring is generally required every month and may be required for a specific amount of time or for an indefinite period of time. Triggered source monitoring is required for systems that do not provide at least 4-log treatment of viruses; a raw sample(s) is required when a routine distribution coliform sample is positive.

## Questions

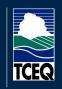

If you have questions or would like more information about bacteriological samples or the Revised Total Coliform Rule please call 512-239-4691 or email TCRData@tceq.texas.gov.